## Obsah

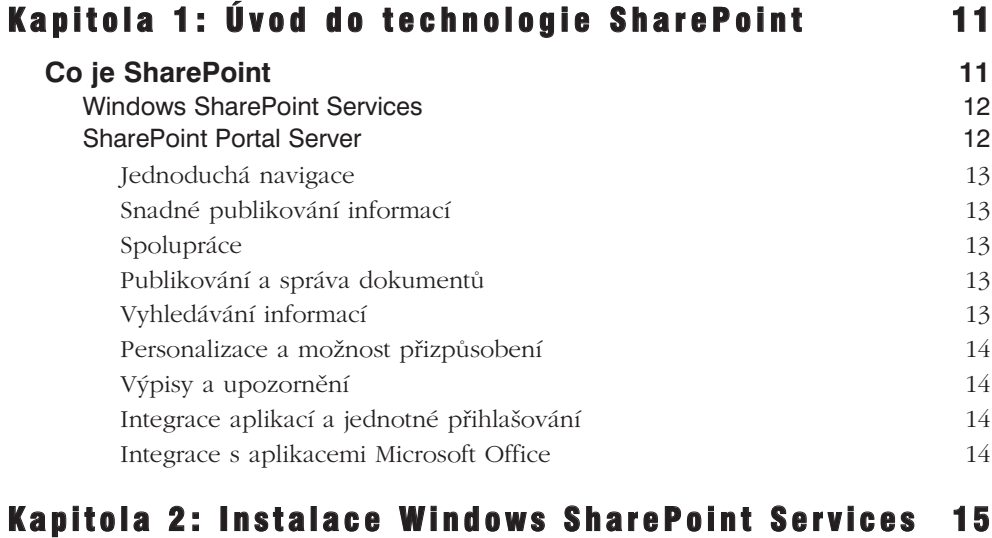

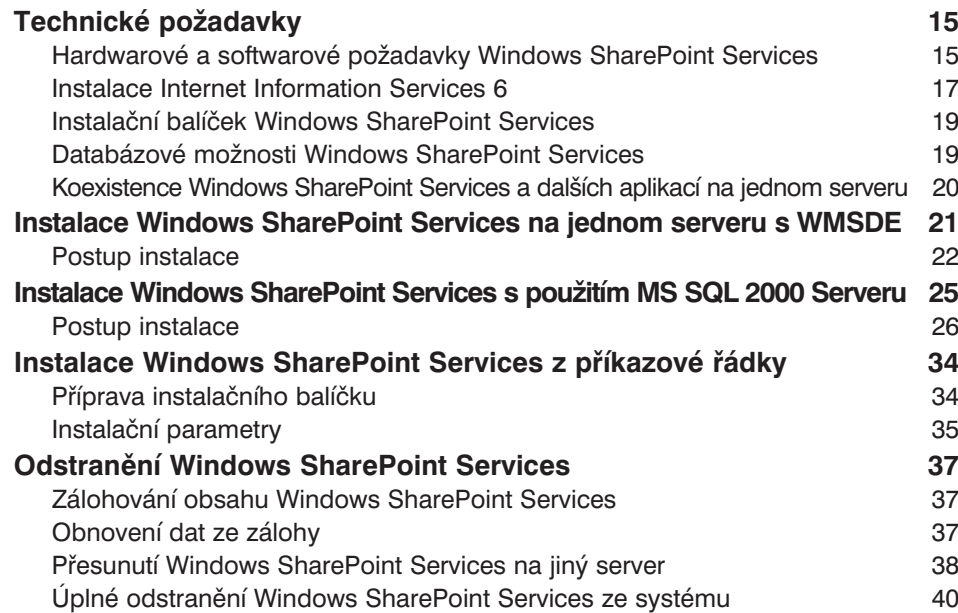

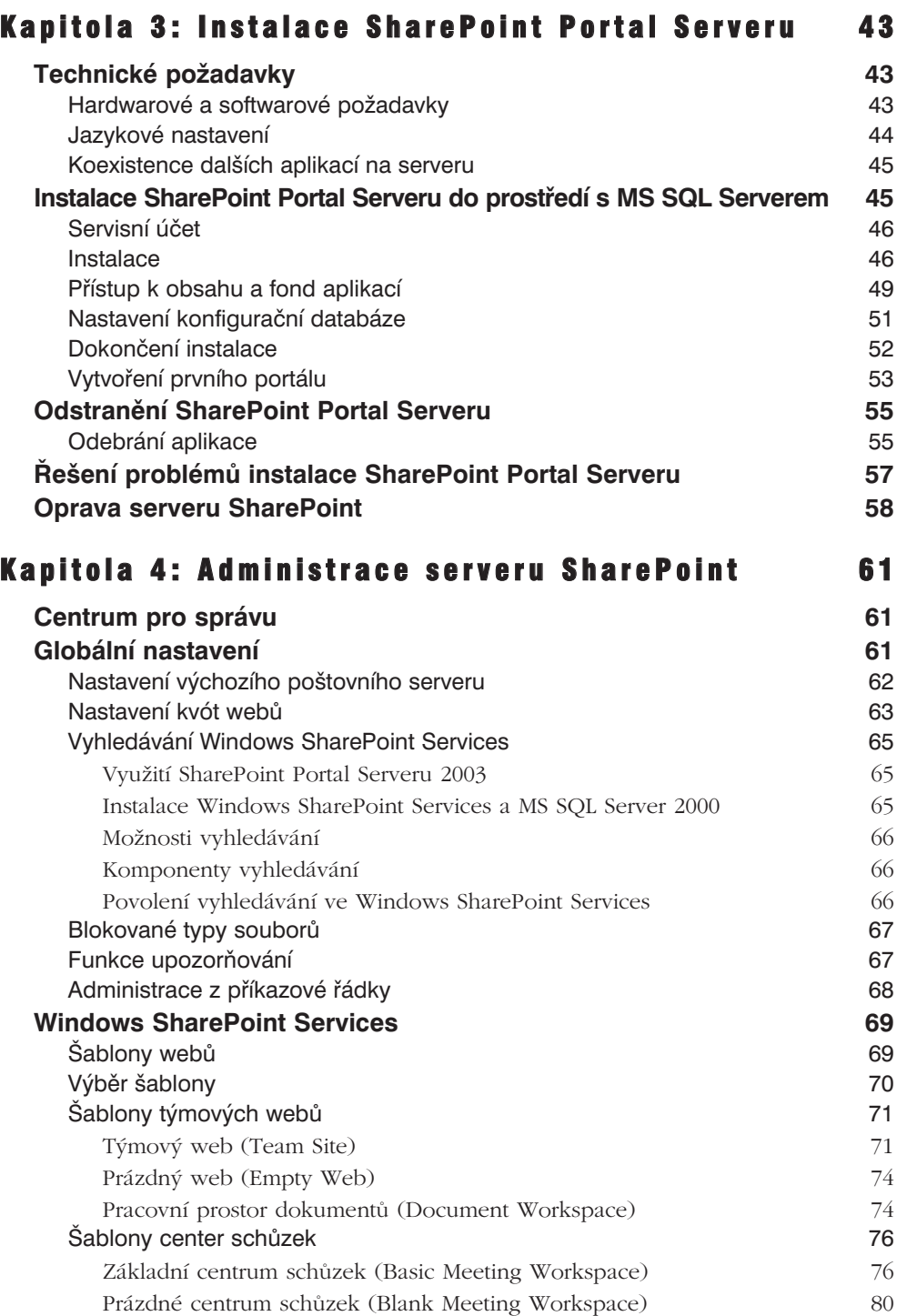

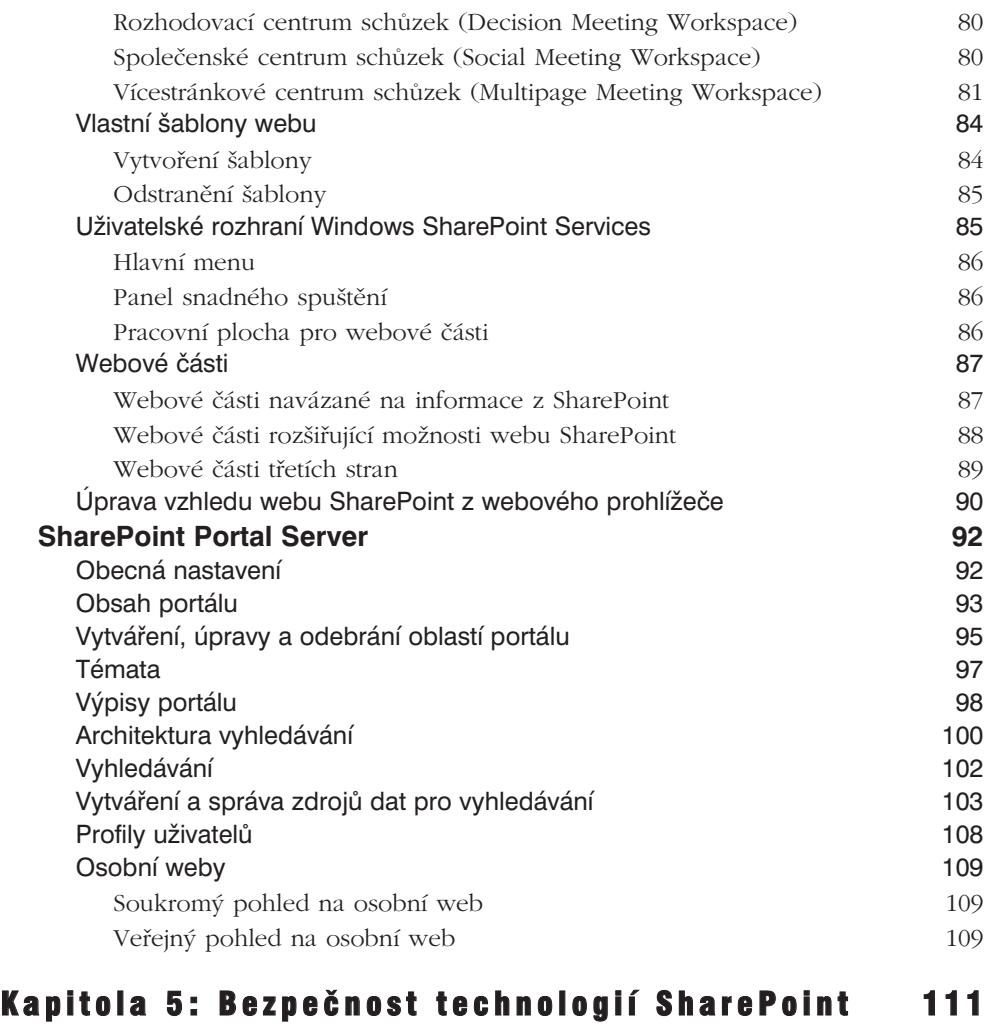

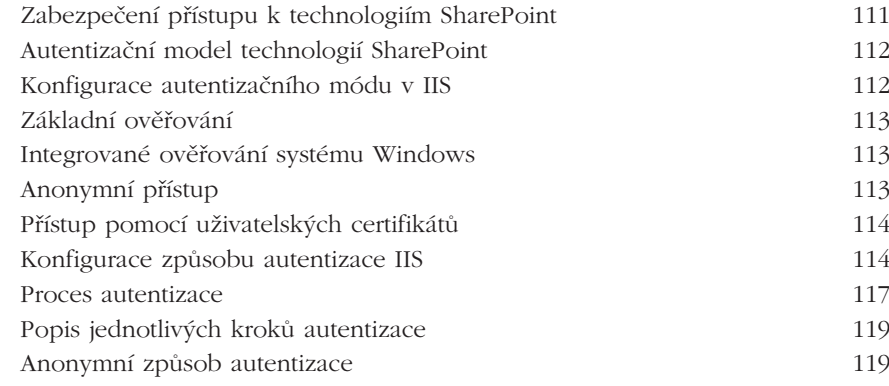

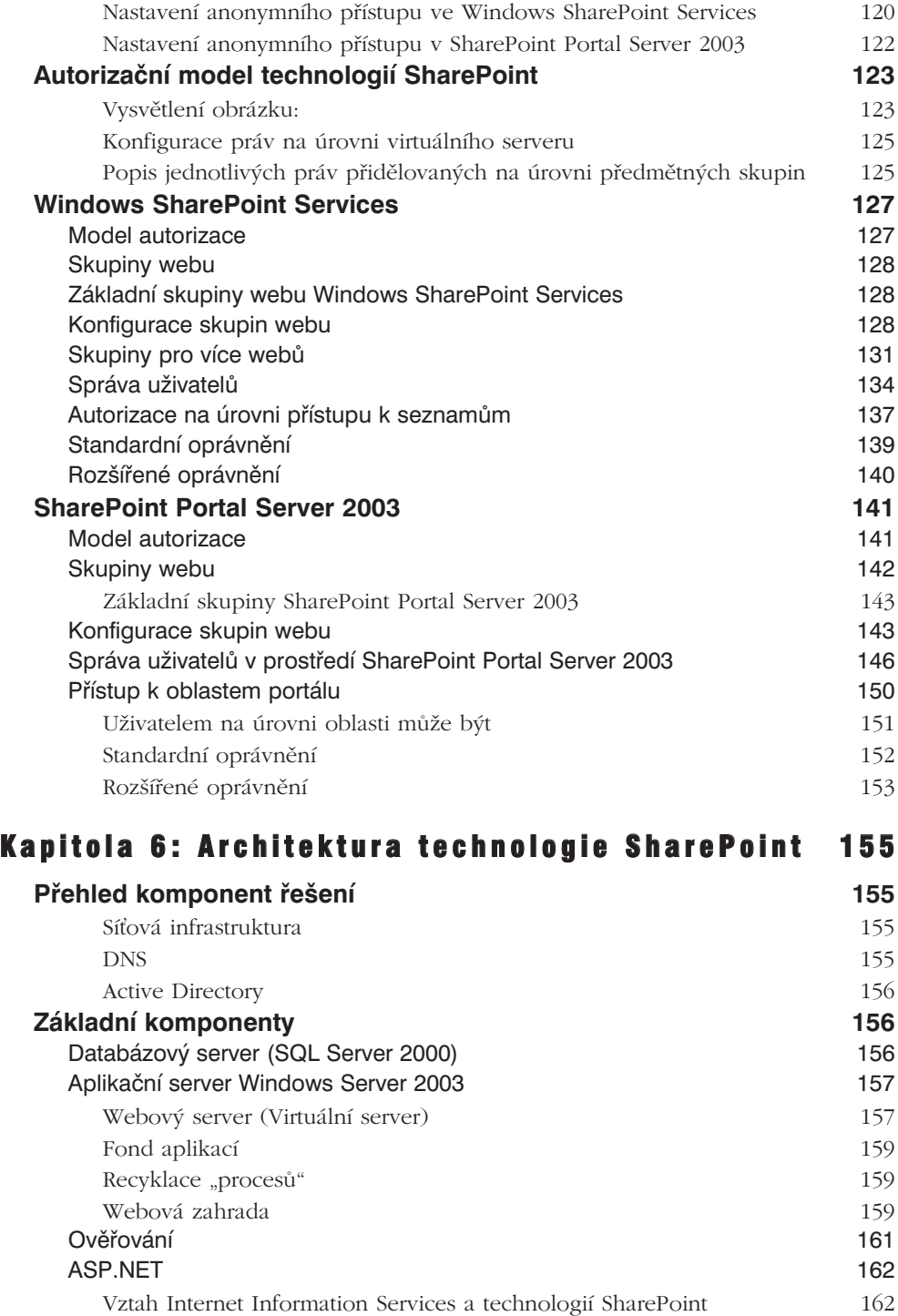

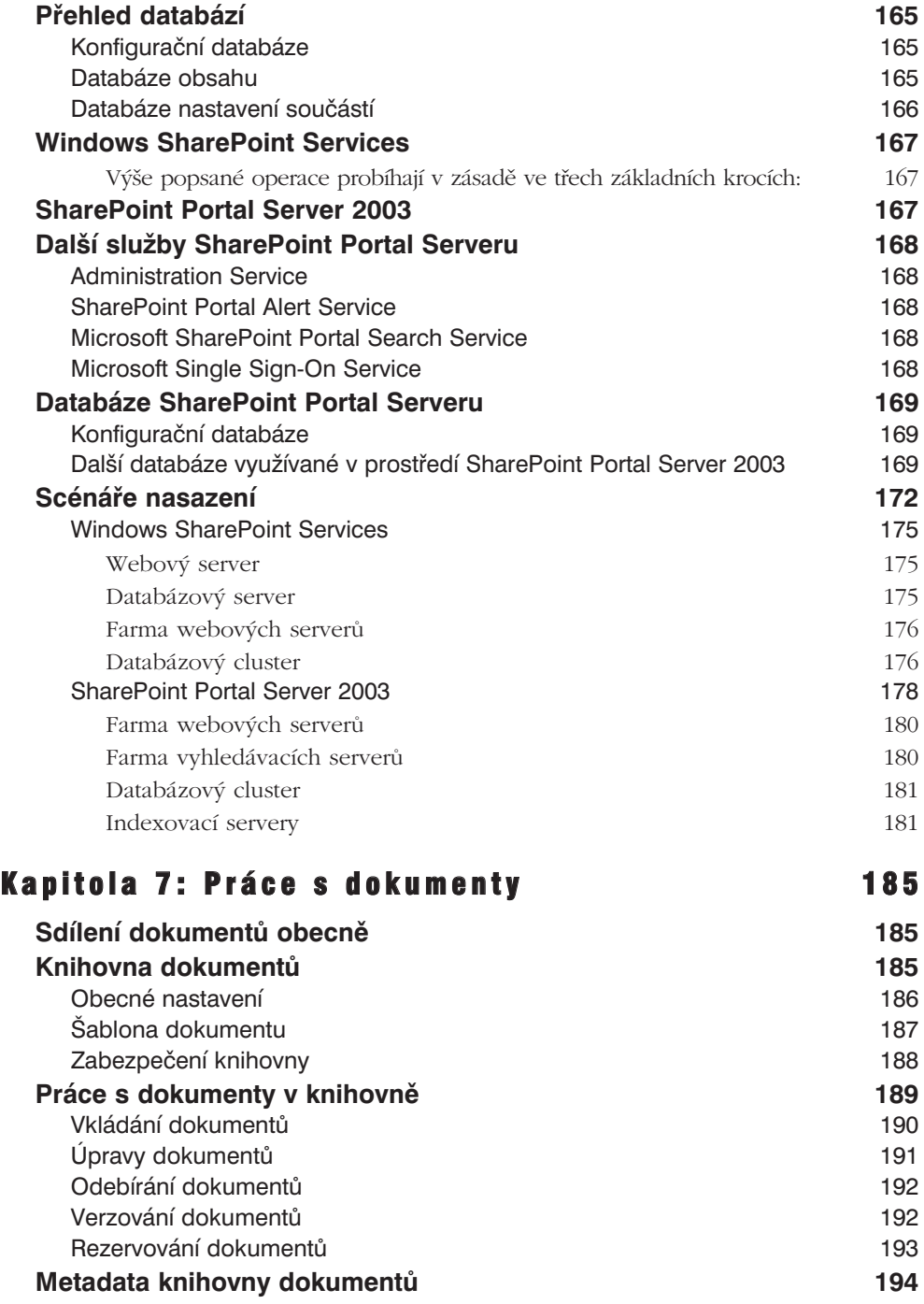

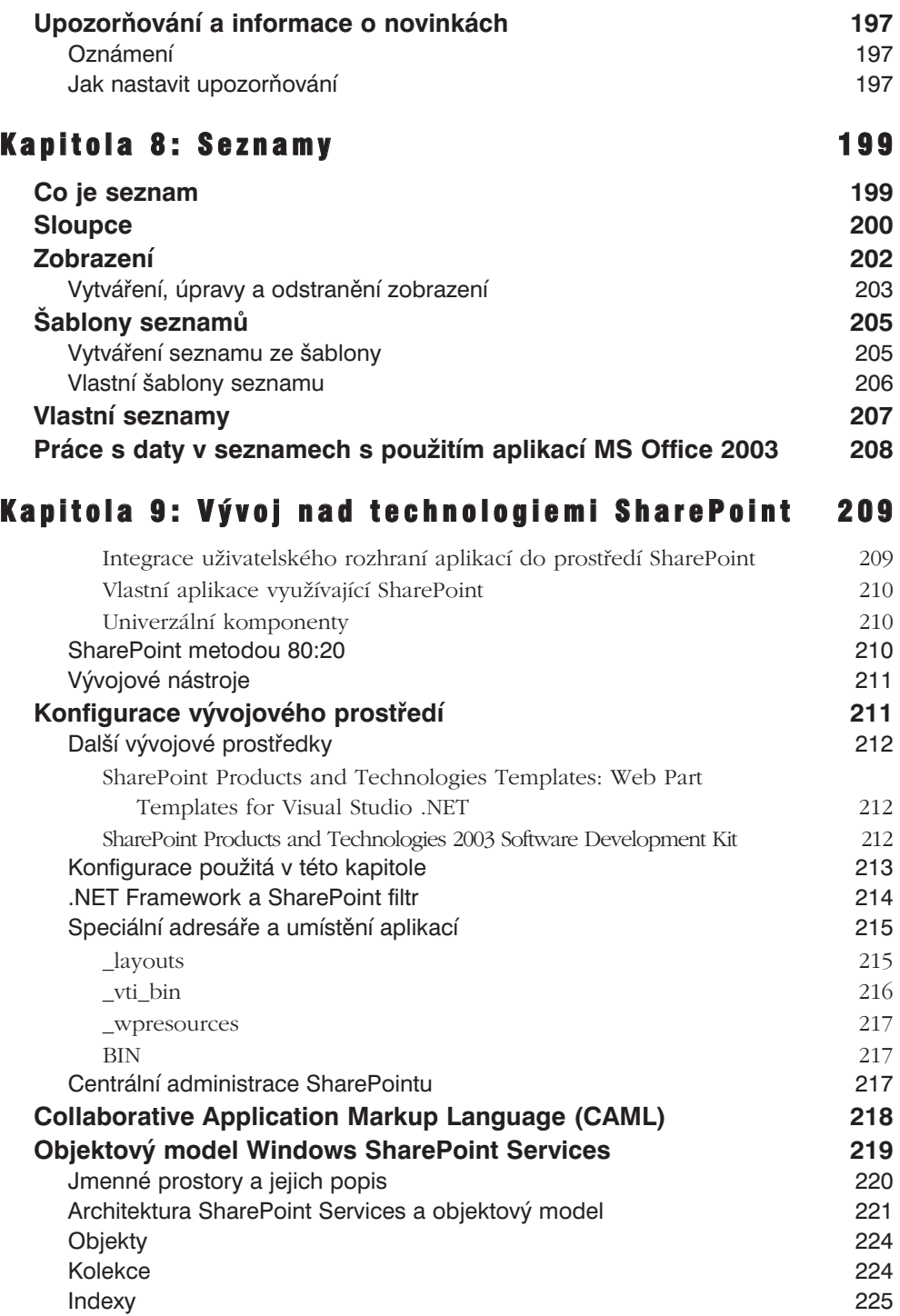

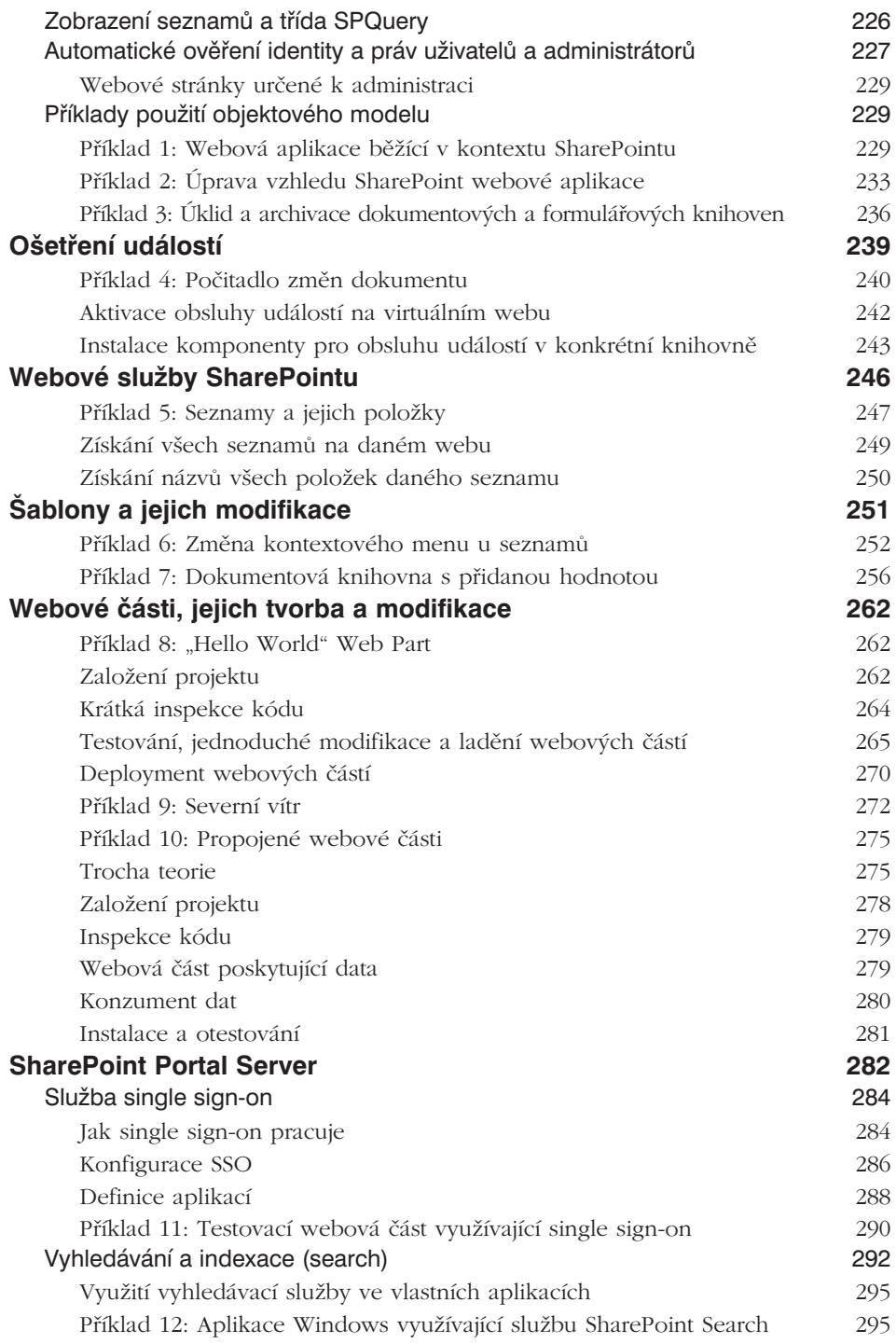

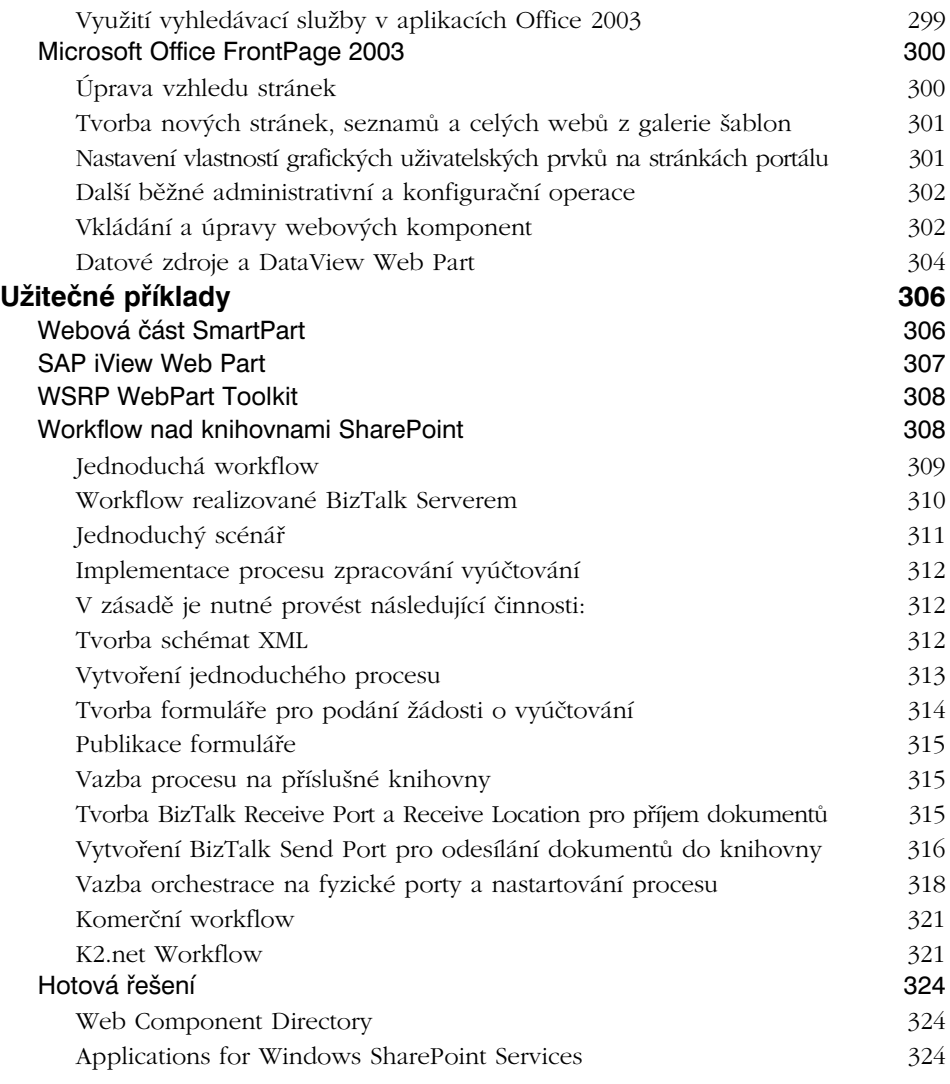

## Rejstřík 327